Name: \_\_\_\_\_\_\_\_\_\_\_\_\_\_\_\_\_\_\_\_\_\_\_\_\_\_\_\_\_\_\_\_\_\_\_\_\_

Email address (UW NetID): \_\_\_\_\_\_\_\_\_\_\_\_\_\_\_\_\_\_\_\_\_\_\_\_\_\_\_\_\_\_\_\_\_\_\_\_\_

## **CSE 160 Spring 2018: Final Exam**

(closed book, closed notes, no calculators)

**Instructions:** This exam is closed book, closed notes. You have 50 minutes to complete it. It contains 7 questions and 9 pages (including this one), totaling 70 points. Before you start, please check your copy to make sure it is complete. A syntax sheet will be provided separately. When time has been called you must put down your pencil and stop writing. **Points will be deducted from your score if you are writing after time has been called.** You should only use parts of Python that have been covered in the class so far.

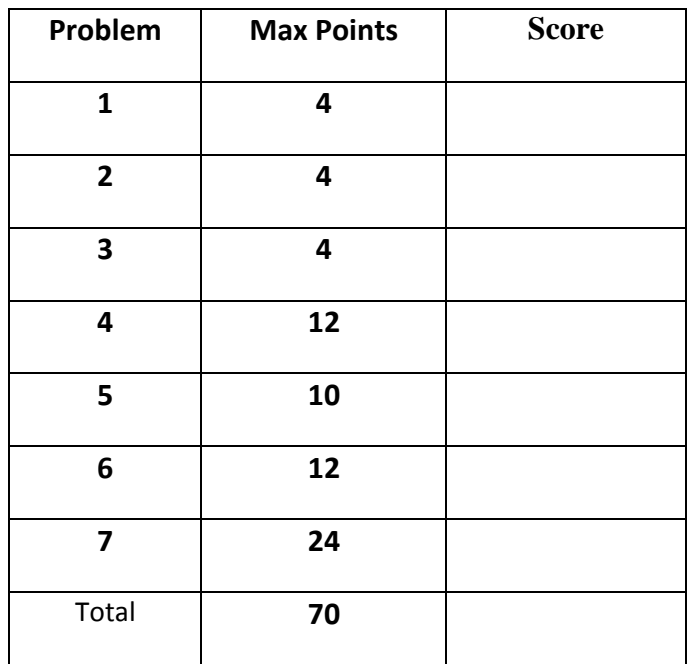

Total: 70 points. Time: 50 minutes.

0) [0 points] Question: What do you call a snake that is 3.14 meters long?

Answer: A "Pi-thon"

(get it? This is not a real question, just a joke. Smile and move on to question 1!  $\circledcirc$ )

1) [4 pts] Grab Bag:

a) When should you write tests: before, during, or after writing the code? Why?

b) What is Data Abstraction and why is it useful? Be specific.

2) [4 pts] Write the output of the code below in the box here:

```
def mystery():
    result = 0for i in range(20, 0, -2):
         result += i
        if i % = 0:
             result -= 8
        elif i % 4 == 0:
             result -= 4
        if i \, 8 \, 9 == 0:
            return result
     return result
print mystery()
```
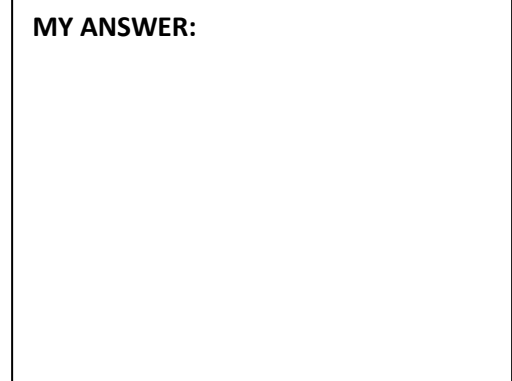

2

3) [4 pts] Indicate (circle) if there is an Error or No Error. \*\***For any credit, if there is an error, you MUST very briefly say what the problem is.** 

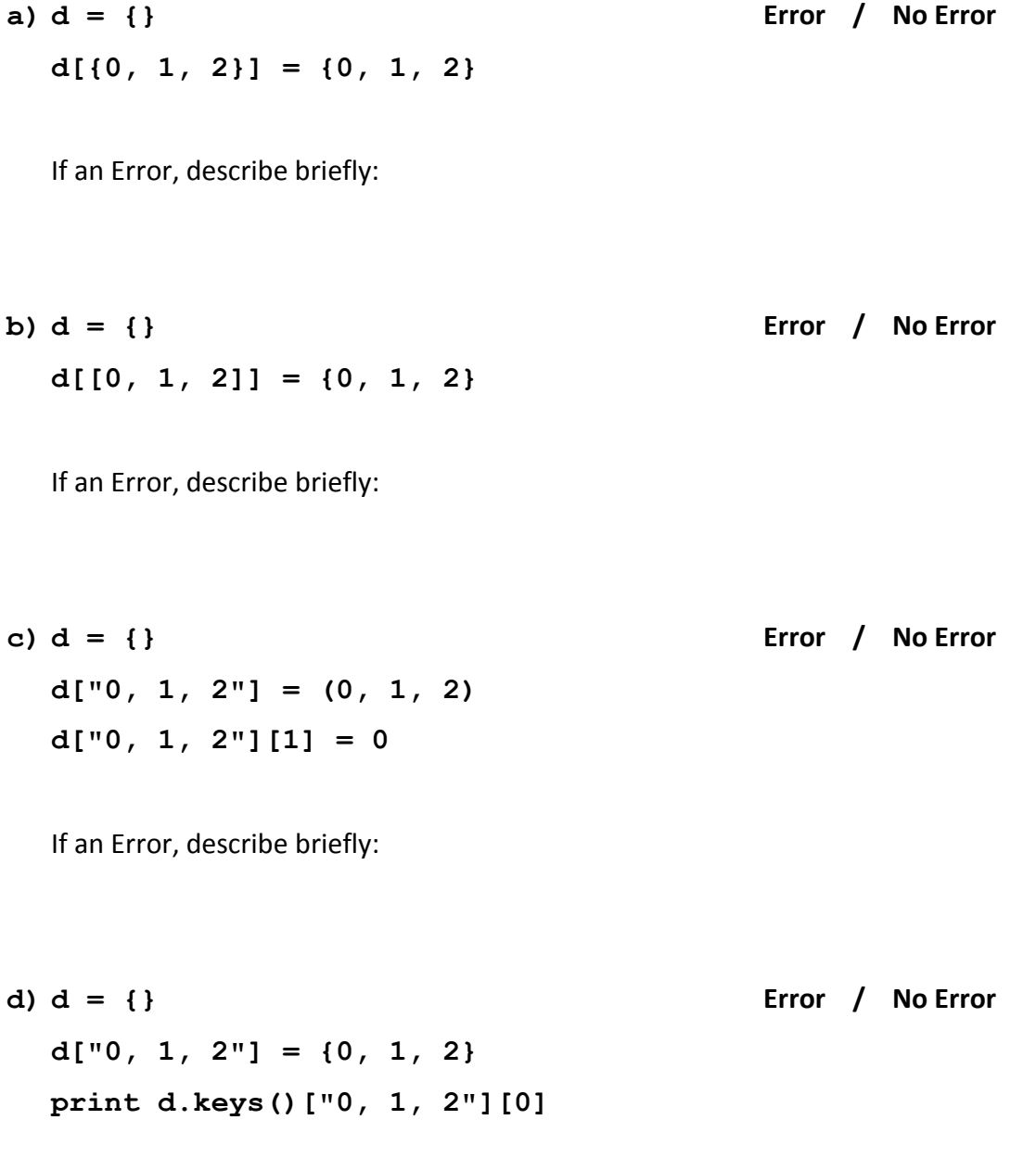

If an Error, describe briefly:

4) [12 pts] Write a function called remove words that takes two arguments: the name of a file and a list of undesirable words that should be removed from the contents of that file. **The function should not modify the original file or create a new file**, but instead it should read in the file and return a single list containing the words from the original file, with all occurrences of the undesirable words removed. For example, if the input file named " $\cosh$  essay.txt" contained these 4 lines:

```
like happy like birthday
yep summer is totally here
lol happy summer
```
and you had this list of words:

```
words to remove = ['like', 'whatever', 'lol', 'yep', 'totally']
```
The function call:

remove words("cool essay.txt", words to remove)

would return this single list:

["happy", "birthday", "summer", "is", "here", "happy", "summer"]

You may assume that the input file contains no punctuation and all words in the input file and in the list words to remove are in lowercase.

def remove words(filename, words to remove):

# Your code here:

5) [10 pts] a) **Draw** the entire environment, including all active environment frames and all userdefined variables, **at the moment that the MINUS OPERATION IS performed**. Feel free to draw out the entire environment, but be sure to CLEARLY indicate what will exist at the moment the **MINUS** operation is performed (e.g. cross out frames that no longer exist).

b) When finished executing, **what is printed out by this code**? **MY ANSWER:**

c) **How many different stack frames** (environment frames) are active when the call stack is DEEPEST/LARGEST? (Hint: The global frame counts as one frame.) MY ANSWER:

 $\Box$ 

```
def banana(x):
    y = \text{orange}(x)return y - \text{orange}(x + 2)def apple(y):
    x = 2return banana (orange(y) + x)
def orange(x):
     return x + 5
x = 400y = 3print apple(orange(y))
```
6) [12 pts] You are given the following class definition:

```
class City:
    def __init (self, name, population, area):
        \overline{'''}name: a string representing the name of a city
           population: an integer representing the number of 
                       people in the city
           area: a number representing area in square miles '''
         self.name = name
         self.pop = population
         self.area = area
    def add people(self, num new people):
        '''num new people: an integer representing the number of
           people to be added to the current population of the city '''
        self.pop = self.pop + num new people
    def get pop density(self):
         '''Returns a float representing the population density
             in the city. Population density is defined as the
            number of people per square mile. '''
         # Code not visible
```
a) Write code in the main function, using methods from the City class, to:

- Add 177 new people to the population of sea.
- Print the population density of  $lax$

This code is outside of the class **City.**

```
def main():
     sea = City("Seattle", 704352, 83.78)
    lax = City("Los Angeles", 3976000, 503) # Your code here:
```
## 6) (continued)

b) Describe your overall approach to testing get pop density. Be as specific as you can (as close to actual code as possible).

c) Finally, write the code for the get pop density method below. As shown above, this method is a part of the class **City**:

```
def get_pop density(self):
     '''Returns a float representing the population density
        in the city. Population density is defined as the
        number of people per square mile. '''
     # Your code here
```
7) [24 pts total] You want to learn cake-baking from your friend by following along with them over video chat, but you're not sure which cake recipes you can both make. Given the following:

```
alice pantry = \{ 'egg': 12, 'cup of sugar': 4, 'cup of flour': 4 \}bob pantry = \{ 'egg': 12, 'cup of sugar': 4, 'chocolate': 5\}recipes = {
    'dusty cake' : {'cup of sugar': 4, 'cup of flour': 4},
     'eggy cake' : {'egg': 1 },
     'eggier cake' : {'egg': 10 },
     'mega egg' : {'egg': 100 },
     'chocolate cake' : {'egg': 2, 'cup of sugar': 2, 'chocolate': 1}
}
```
- A pantry is a dictionary mapping ingredients to counts of those ingredients available in that kitchen pantry.
- recipes is a nested dictionary mapping cake names to the ingredients and amounts they require.
- A cake recipe is considered *bakeable* if you have at least enough of every ingredient required by the recipe.

a) Write a function find bakeable (my pantry, friend pantry, recipes) that returns an **alphabetically-sorted** list of all cake names that you and your friend can both make using the ingredients you both have available in your own kitchen pantries. For example, the function call:

```
find bakeable(alice pantry, bob pantry, recipes)
```
should return the following list:

['eqqier cake', 'eggy cake']

\*\*\*\*For full credit you should be sure to call the function single bakeable inside of find bakeable. Read its description (shown on the next page in part b) NOW. \*\*\*\*

def find bakeable(my\_pantry, friend pantry, recipes): # Your code here

7) (continued)

b) Now, write the helper function single bakeable (pantry, recipes) that returns a set of cake names that can be made from that pantry. For example, the function call:

```
single bakeable(alice pantry, recipes)
```
should return the set containing these three cake names:

```
{'eggier cake', 'eggy cake', 'dusty cake'}
```

```
def single bakeable(pantry, recipes):
     # Your code here
```